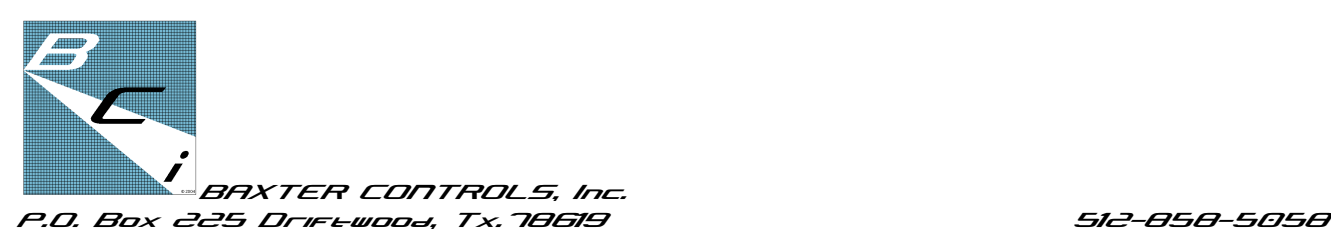

## **PLAYBACK 8 Operation**

There are 3 modes available in the PLAYBACK 8 software. NORMAL MODE - A blank screen. The battery indicator decimal point will be either lit or flashing…(for low battery). PLAYBACK MODE - The text PLA is displayed. RECORD MODE - The text REC. Simultaneously holding down the LAST and NEXT buttons at the same time cycles the unit through these three modes. Releasing the LAST and NEXT buttons places the unit in the selected mode.

## To record a preset:

Activate Record Mode - Press both the LAST and NEXT buttons. The chasing LED points indicate a change of MODES. The display will show PLA indicating the Playback mode. Continue to hold down the LAST and NEXT button and the unit will cycle through the PLAYBACK MODE and continues to RECORD MODE. The display will show REC indicating the RECORD MODE has been activated. Release the LAST and NEXT buttons and the unit will remain in RECORD MODE. The display will continue to show REC. After having patched the console, create the look you want to save using the channel faders at the levels you choose.

In REC, the BUMP buttons will become SUB RECORD Buttons. To activate the RECORD/BUMP buttons, press and hold the button labeled UNPATCH. When the light above the UNPATCH button lights, release the UNPATCH button. It will blink for a few seconds. While it is blinking the 8 BUMP buttons are "armed" or ready to RECORD. If you press one of the bump buttons while the UNPATCH light is blinking

the settings of the faders will be recorded into the SUBMASTER fader associated with that BUMP button. If no bump button is pressed the armed mode will time out recording no changes. To RECORD another submaster, set the faders to the look you wish to save. Then rearm the BUMP buttons by again pressing the UNPATCH button until the light comes on, release the UNPATCH button and the light will again blink indicating RECORD buttons 1 through 8 are now armed again. Press the bump button associated with the SUBMASTER you wish to record. Repeat until you have recorded all the SUBMASTERS you wish to record.

To PLAYBACK the SUBMASTERS - Press and hold the LAST and NEXT buttons and the decimal points will chase. Continue to hold LAST and NEXT until the display shows PLA. Release the buttons. The display will continue to show PLA. The fader levels will now control the level of the SUBMASTERS recorded in the previous steps. The BUMP buttons will take the associated SUBMASTER to full.

When more than one SUBMASTER is activated, SUBMASTER levels are combined or piled on in a channel by channel basis where the highest level takes precedence.